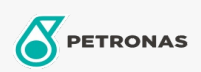

Cura auto

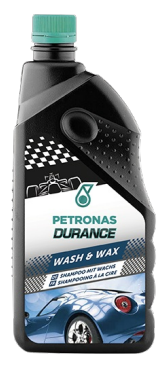

## PETRONAS Durance Wash & Wax 1 lt (70111)

## Gamma:

Descrizione lunga: Formulato con una miscela selezionata di tensioattivi e cere pure. Ideale per la pulizia, la lucidatura e l'asciugatura della carrozzeria in un'unica applicazione. Formula studiata appositamente per coniugare pulizia e azione sgrassante, lucidatura efficace e facile asciugatura.

A Scheda tecnica del prodotto